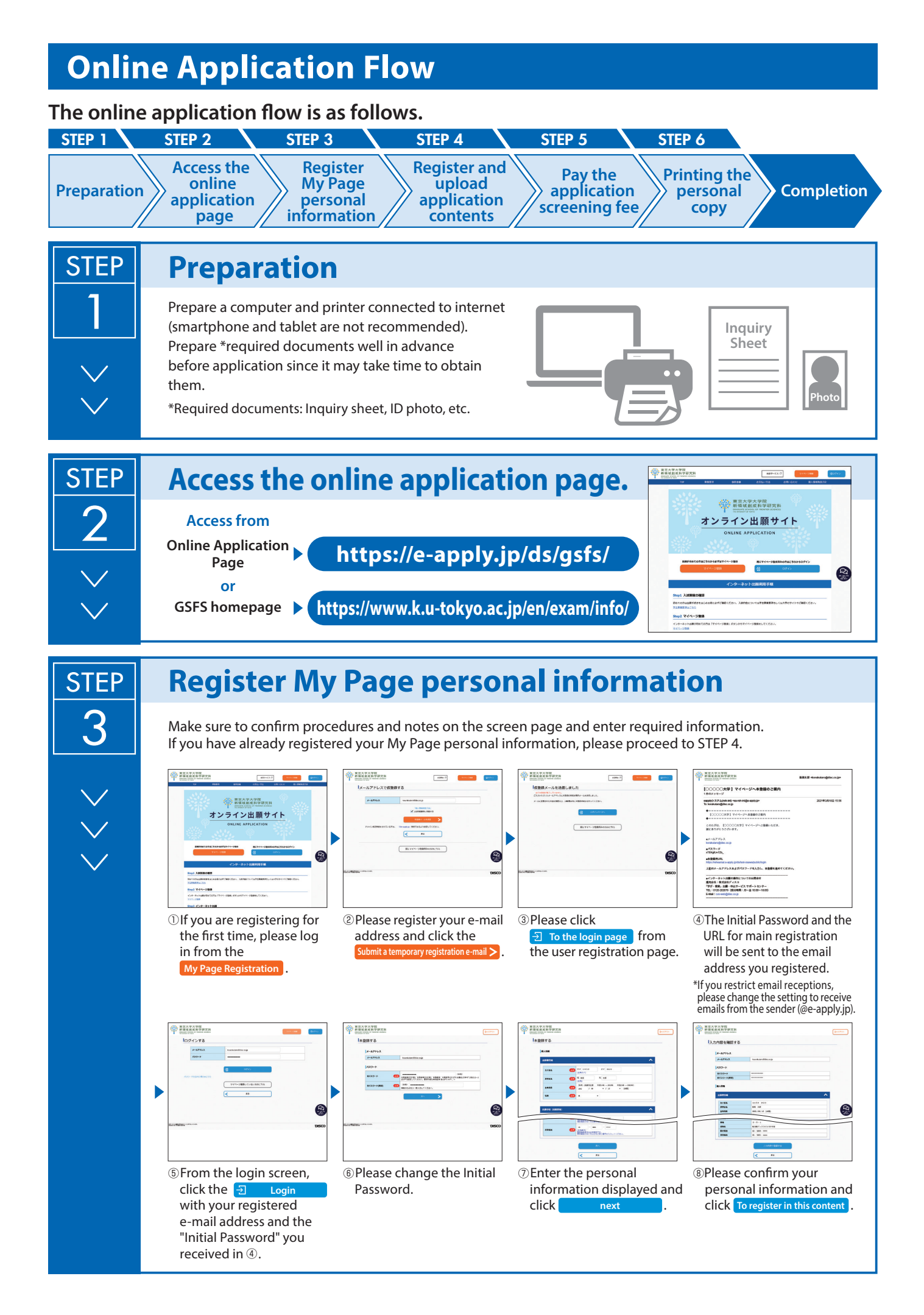

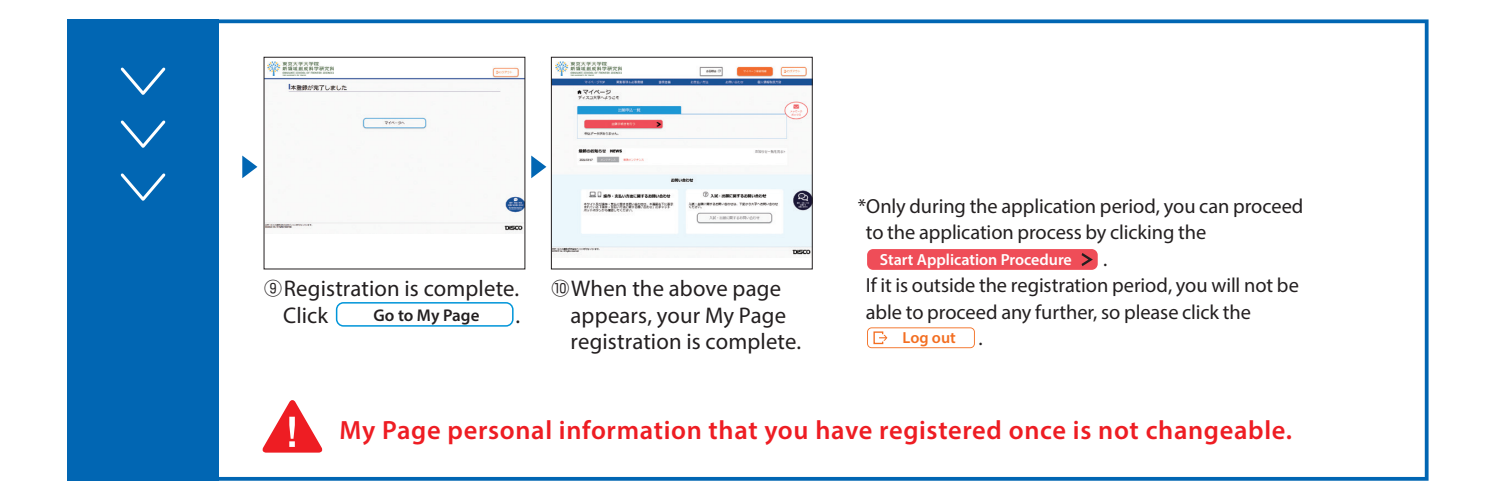

## **Register and upload application contents**

Make sure to confirm procedures and notes on the screen page and enter required information. INDER<br>SEGERIAREN ARTIST

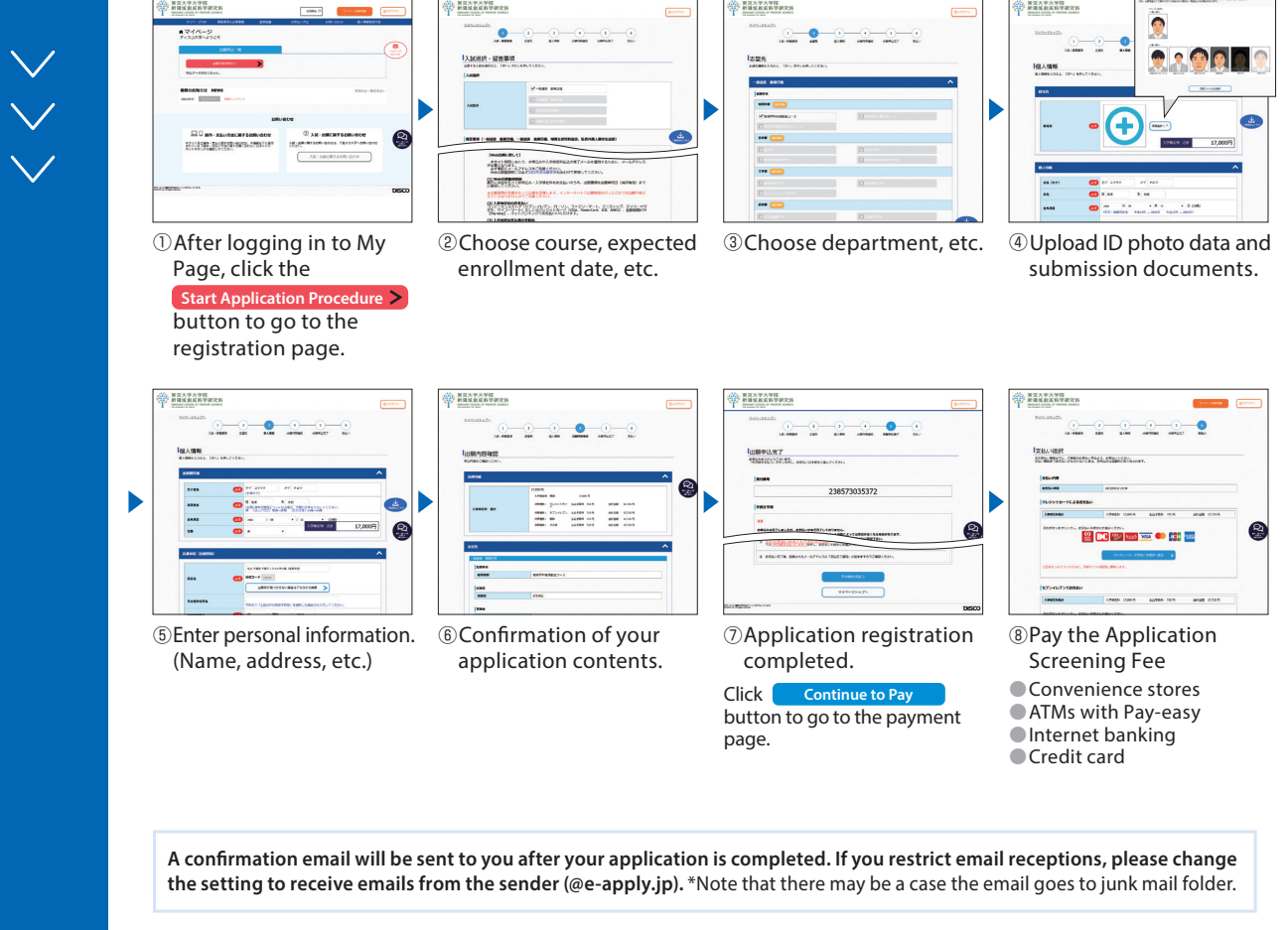

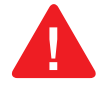

**STEP** 

 $\boldsymbol{\varLambda}$ 

**No corrections and/or changes can be made after your application is completed. Make sure that your application contents are all correct.**

**Additional documents can be uploaded even after your application is completed, but please**  note that once uploaded, the file cannot be replaced.

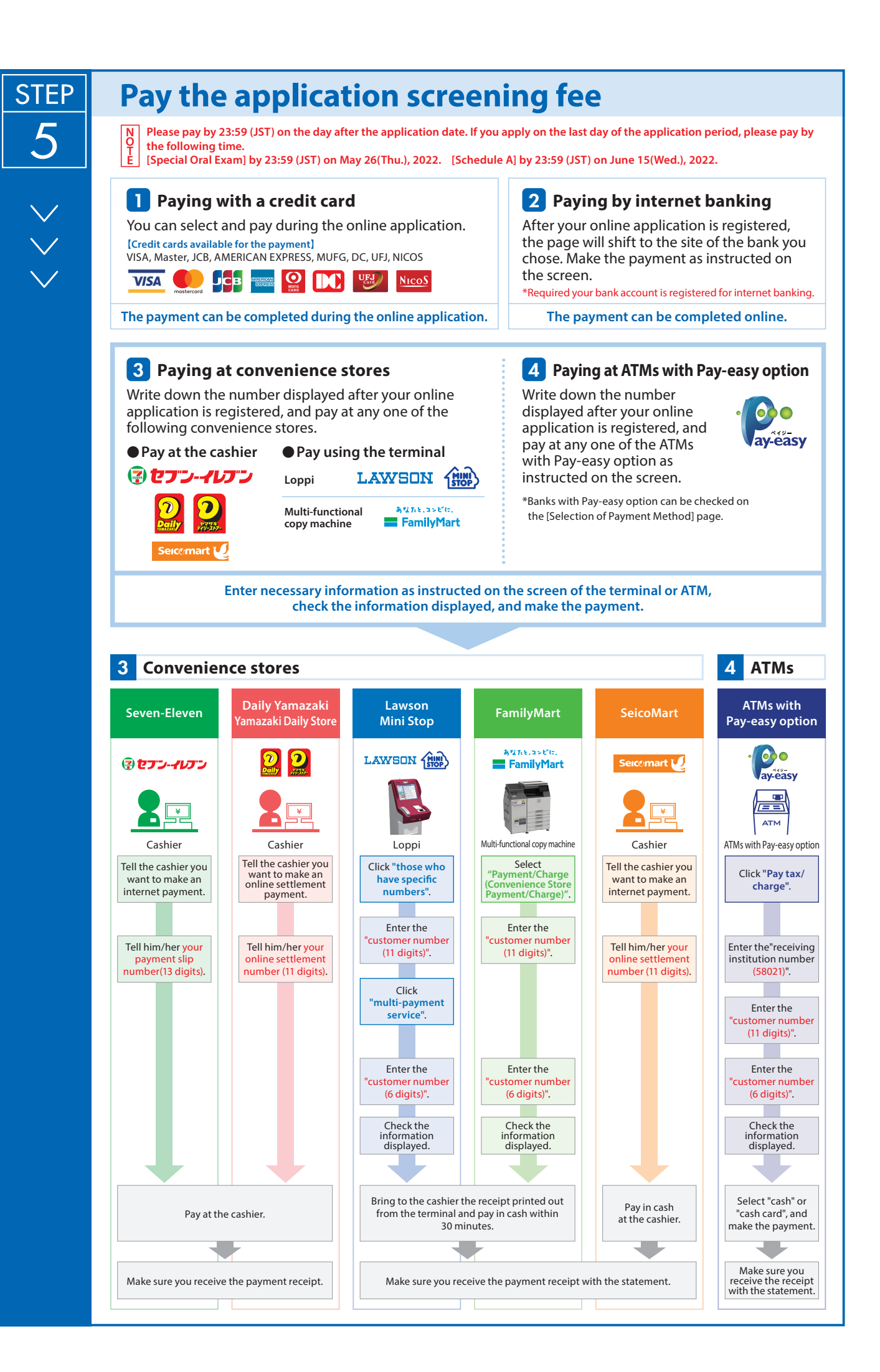

## **Printing the personal copy**

- ■After your application is completed, you will be able to download a [personal copy], so be sure to check it. If you find any incomplete or missing information in your personal copy, please contact the Student Affairs Team (gsfs-exam@edu.k.u-tokyo.ac.jp).
- Application screening fee and submitted documents will not be returned under any circumstances once application procedures are completed.
- The physical original certificate of the digital copy uploaded at the time of application must be submitted to the Student Affairs Team during the admission procedure. KEEP it properly so that it will not be lost. Please note that your admission may not be accepted if the physical original copy is not submitted.
- You can check your application details and uploaded files by clicking [To verify the application content (include upload files)] displayed on My Page.

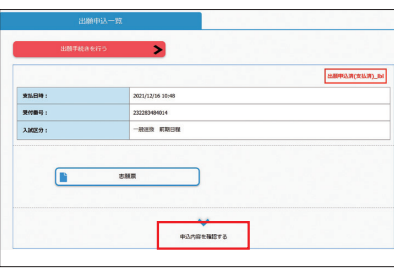

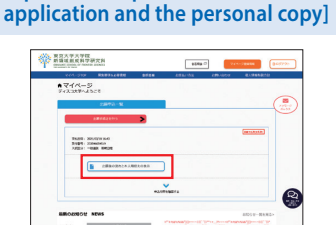

**How to print the [Open the PDF the flow after** 

⑴ Please click the

 button displayed on your My Page. **C** Open the PDF the flow after application and the personal copy

⑵ When payment is successfully completed, you will be able to click the

 button and output the " Open the PDF the flow after application and the personal copy". **C** Open the PDF the flow after application and the personal copy

**\*Application screening fee and submitted documents will not be returned under any circumstances once application procedures are completed.**

**\*The physical original certicate of the digital copy uploaded at the time of application must be submitted to the**  Student Affairs Team during the admission procedure. KEEP it properly so that it will not be lost. Please note that **your admission may not be accepted if the physical original copy is not submitted.**

## 〈**Application Completion**〉

**Note for application**

6

**Your application will be completed only after you complete the online application, pay the application screening fee, and upload the required documents.**

The online application page will be available for 24 hours during the application period. However, the application deadline is 23:00 in Japanese time on the last day of the application period. Please complete your application well in advance.